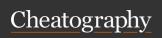

## **Pipeline Architecture**

Globals | Includes | Before/After | Extends

## **Global Defaults**

default image | services | befor e script after scri pt | cache

variables Cannot be specified under d efault

Cannot be specified under d stages efault

Job values always override global defaults.

#### Include

```
include:
```

```
- remote: 'https :// git -
lab.co m/a wes ome -pr oje ct/ -
raw /ma ste r/.b ef ore -sc -
rip t-t emp lat e.yml'
  - local: '/temp lat es/.af -
ter -sc rip t-t emp lat e.yml'
  - template: Auto-D evO ps.g -
it lab -ci.yml
  - project: 'my-gr oup /my -
pr oject'
      ref: master
       file: '/temp lat -
es/.gi tla b-c i-t emp lat -
```

extension: .yml | .yaml

# **Before and After Scripts**

e.yml'

```
default:
   bef ore _sc ript:
      - global before script
iob:
   bef ore sc ript:
       - execute this instead of
global version
   script:
      - my command
   aft er_ script:
       - execute this after my
script
```

#### Extends

```
.only-important:
    only:
       - master
       - stable
    tags:
       - production
.in-do cker:
    tags:
       - docker
    image: alpine
rspec:
    ext ends:
       - .only- imp ortant
       - .in-docker
    script:
       - rake rspec
spinach:
    ext ends: .in-docker
    script: rake spinach
```

# Jobs Management

Stages | Parameters | Environments

## **Stages**

```
stages:
```

- .pre - build

- test

- deploy

- .post

.pre and .post stages are guaranteed to be the first (.pre) or last (.post) stage in a pipeline

## **Disabling Jobs by Hiding Them**

```
.hidden job:
   script:
       - run test
```

temporarily 'disable' a job by prepending a dot (.)

# Variables

```
variables:
   ENV IRO NMENT: " sta gin g"
   DB URL: " pos tgr es: //p -
ost gre s@p ost gres/db
build:
   script: mvn build
   var iables:
       ENV IRO NMENT: " pro -
duc tio n"
```

#### **Environment**

```
review app:
    stage: deploy
    script: make deploy-app
    env iro nment:
        name: review
       on stop: stop r evi -
ew app
stop r evi ew app:
   stage: deploy
    var iables:
        GIT ST RATEGY: none
    script: make delete-app
    when: manual
    env iro nment:
        name: review
        action: stop
deploy as review app:
    stage: deploy
    script: make deploy
    env iro nment:
```

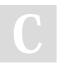

By violaken (violaken) cheatography.com/violaken/ Not published yet. Last updated 31st October, 2019. Page 1 of 4.

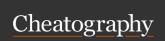

## **Environment (cont)**

> name: review/\$CI\_COMMIT\_REF-\_NAME url: https://\$CI\_ENVIRONMENT\_SLUG.example.com/

#### **Pages**

```
pages:
    stage: deploy
    script:
        - mkdir .public
        - cp -r * .public
        - mv .public public
    art ifacts:
        paths:
        - public
    only:
        - master
```

Pages is a special job that is used to upload static content to GitLab that can be used to serve your website

# Dependencies

## Dependencies (cont)

> dependencies:

- build:osx
test:linux:
stage: test
script: make test:linux
dependencies:
- build:linux
deploy:
stage: deploy
script: make deploy

By default, all artifacts from all previous stages are passed to the current job, but you can use the dependencies parameter to define a limited list of jobs (or no jobs) to fetch artifacts from.

## Needs

```
linux:build:
    stage: build
mac:build:
    stage: build
linux: rspec:
    stage: test
    needs: ["li nux :bu ild "]
linux: rub ocop:
    stage: test
    needs: ["li nux :bu ild "]
mac:rspec:
    stage: test
    needs: ["ma c:b uil d"]
mac:ru bocop:
    stage: test
    needs: ["ma c:b uil d"]
produc tion:
    stage: deploy
```

The needs: keyword enables executing jobs out-of-order, allowing you to implement a directed acyclic graph. This lets you run some jobs without waiting for other ones, disregarding stage ordering so you can have multiple stages running concurrently.

```
Tags
```

```
job:
    tags:
        - ruby
        - postgres

osx job:
    stage:
        - build
    tags:
        - osx
    script:
        - echo " Hello, $USER! "
```

tags is used to select specific Runners from the list of all Runners that are allowed to run this project. During the registration of a Runner, you can specify the Runner's tags, for example ruby, postgres, windows, osx.

# Trigger

```
staging:
    stage: deploy
    tri gger: my/dep loyment
stagin g-b ranch:
    stage: deploy
    tri gger:
        pro ject: my/dep loyment
        branch: stable
```

trigger allows you to define downstream pipeline trigger. When a job created from trigger definition is started by GitLab, a downstream pipeline gets created.

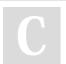

By **violaken** (violaken) cheatography.com/violaken/

Not published yet. Last updated 31st October, 2019. Page 2 of 4.

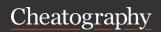

#### Parallel

```
test:
    par allel: 3
    script:
        - bundle
        - bundle exec rspec_ -
booster --job $CI_NO DE_ IND -
EX/ $CI_NO DE_ TOTAL
```

parallel allows you to configure how many instances of a job to run in parallel. This value has to be greater than or equal to two (2) and less than or equal to 50.

#### Flow Control

Rules | Retries

#### rules Evaluation

```
docker build:
    script: docker build -t my-
ima ge: $SLUG .
    rules:
       - changes:
           - Dockerfile
            when: manual
       - if: '$VAR == " string
value"'
            when: manual
       - when: on success
docker build:
    script: docker build -t my-
ima ge: $SLUG .
    rules:
       - if: '$VAR == " string
value"'
            cha nges:
           - Dockerfile
           - docker /sc ripts/*
            when: manual
```

To conjoin if and changes clauses with an AND, use them in the same rule.

## Job Retries

when: always | unknow n\_f ailure
 | script \_fa ilure | api\_fa ilu
re | stuck\_ or\_ tim eou t\_f ailu
re | runner \_sy ste m\_f ailure |
 missin g\_d epe nde ncy \_fa ilu
re | runner \_un sup ported

## Interruptible

```
stages:
    - stage1
    - stage2
step-1:
    stage: stage1
    script:
        - echo "Can be cancel ed"

step-2:
    stage: stage2
    script:
        - echo "Can not be
cancel ed"
    int err upt ible: false
```

This value will only be used if the automatic cancellation of redundant pipelines feature is enabled.

# **Protecting Manual Jobs**

## **Protecting Manual Jobs (cont)**

> name: production
url: https://example.com
when: manual
only:
- master
allow\_failure: false

In the protected environments settings, select the environment and add the users, roles or groups that are authorized to trigger the manual job to the Allowed to Deploy list

# Artifact Management

Artifacts | Docker | Cache

## **Artifacts**

```
job:
    art ifacts:
        name: " $CI JO B N -
AME. "
        paths:
           - binaries/
           - .config
        unt racked: true
        when: on failure
        exp ire in: 1 week
code_q uality:
    stage: test
    script: codequ ality /code
    art ifacts:
        rep orts:
            cod equ ality: ql-
cod e-q ual ity -re por t.json
    cov erage: '/Code coverage:
\d+\.\d+/'
```

untracked: true | false when: on\_ success | on\_failure | always | manual

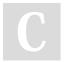

By **violaken** (violaken) cheatography.com/violaken/

Not published yet. Last updated 31st October, 2019. Page 3 of 4.

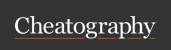

# **Docker Image**

```
image:
   name: super/ sql :ex per -
imental
   ent ryp oint: [""]
```

## **Docker Service**

# Cache

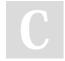

By **violaken** (violaken) cheatography.com/violaken/

Not published yet. Last updated 31st October, 2019. Page 4 of 4.